### **Koppelbladen – 32 leerlingen**

Uw gebruik van deze koppelbladen impliceren dat u akkoord gaat met de Gebruiksvoorwaarden. Deze voorwaarden zijn te raadplegen op de website www.experimentenvoorindeklas.nl.

De Gebruiksvoorwaarden bepalen ondermeer dat deze koppelbladen alleen gebruikt mogen worden voor niet-commerciële activiteiten, in het bijzonder en uitsluitend voor de uitvoering van een klaslokaalexperiment.

Op deze koppelbladen berust copyright. De rechten ervan zijn voorbehouden.

De koppelbladen mogen niet worden verveelvoudigd, worden opgeslagen in een geautomatiseerd gegevensbestand, of openbaar worden gemaakt, in enige vorm of op enige wijze, hetzij elektronisch, mechanisch, door fotokopieën, opnamen, of enige andere manier.

Voorafgaand aan de uitvoering van het klaslokaalexperiment waarvoor (een) koppelblad(en) gebruikt moet(en) worden, moet(en) deze - telkens opnieuw - worden geprint vanaf de website www.experimentenvoorindeklas.nl.

Voor vragen kan een bericht gestuurd worden naar: Hinloopen@experimentenvoorindeklas.nl.

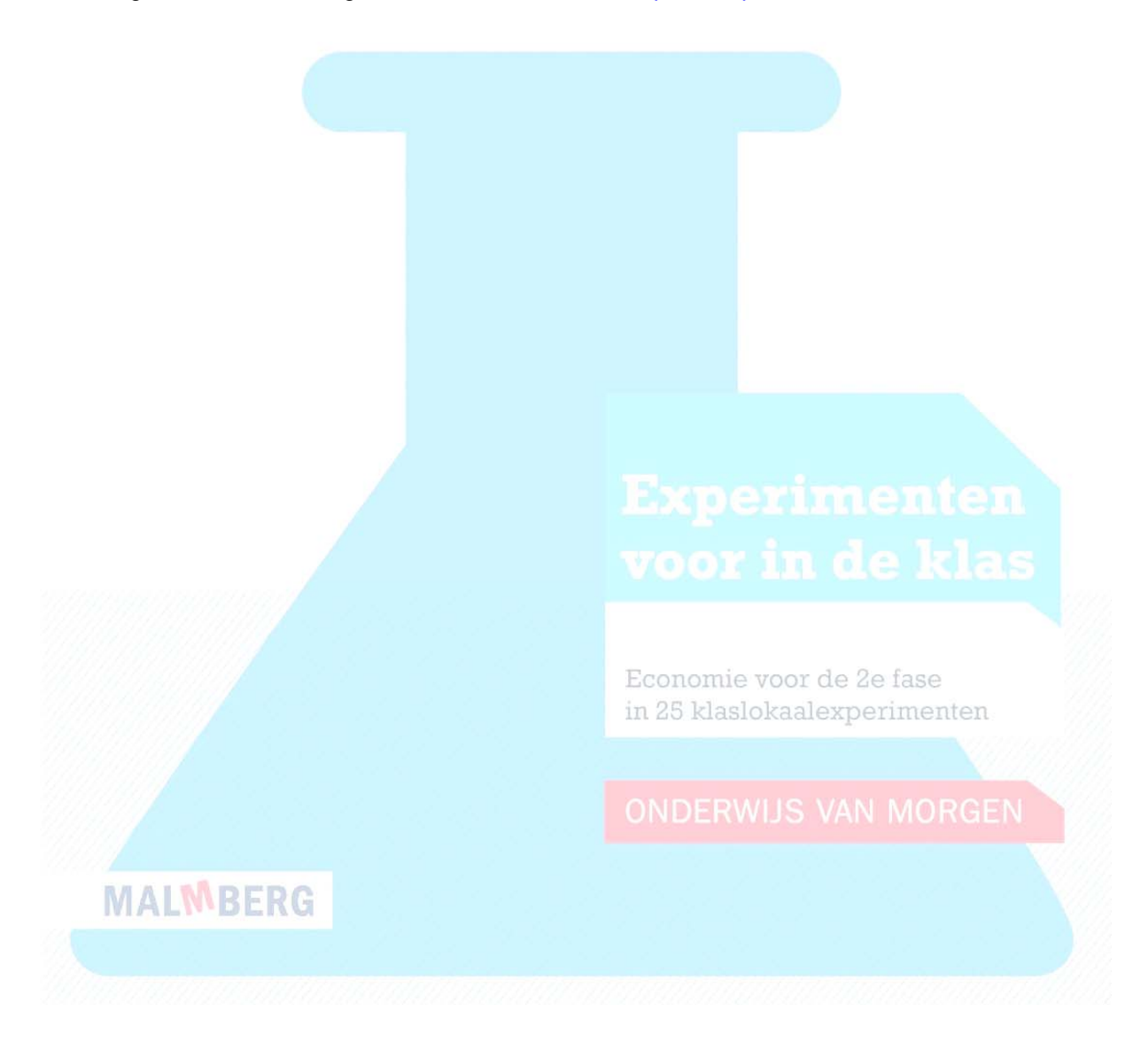

### **32 leerlingen**

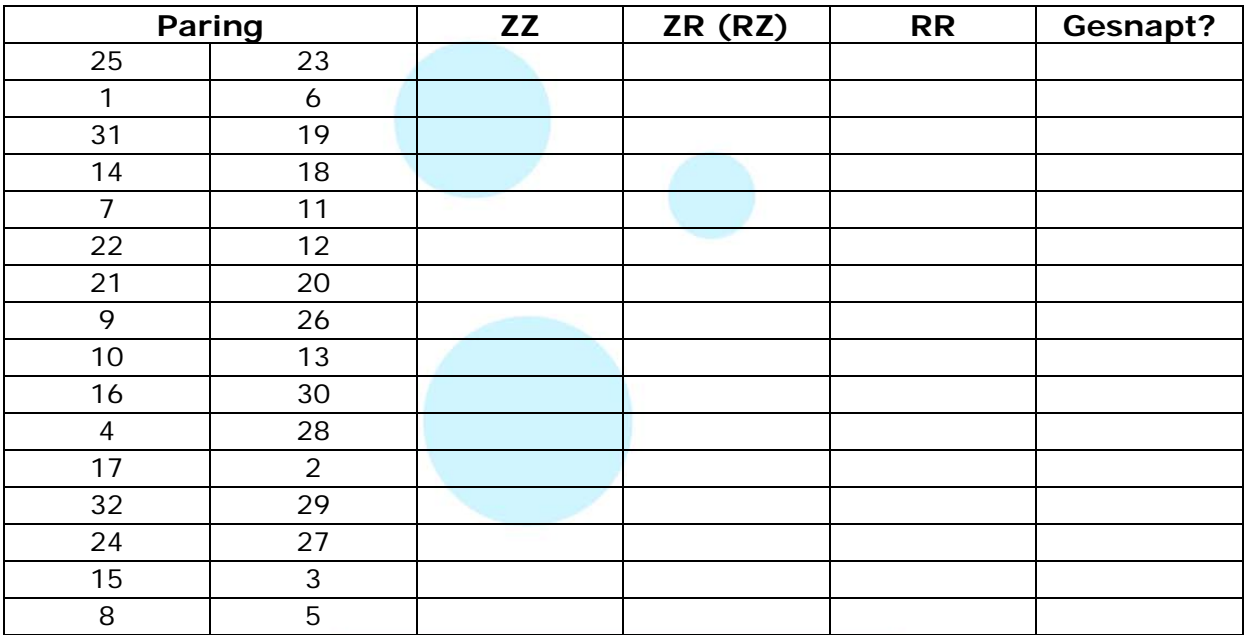

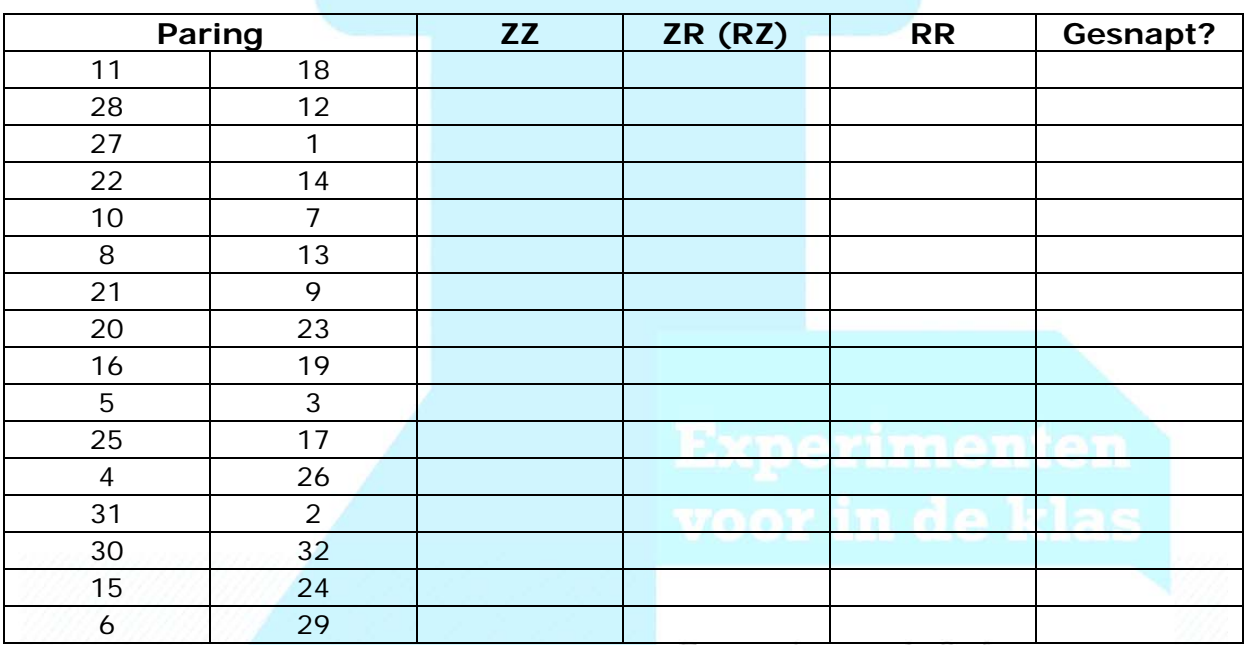

Economie voor de 2e fase in 25 klaslokaalexperimenten

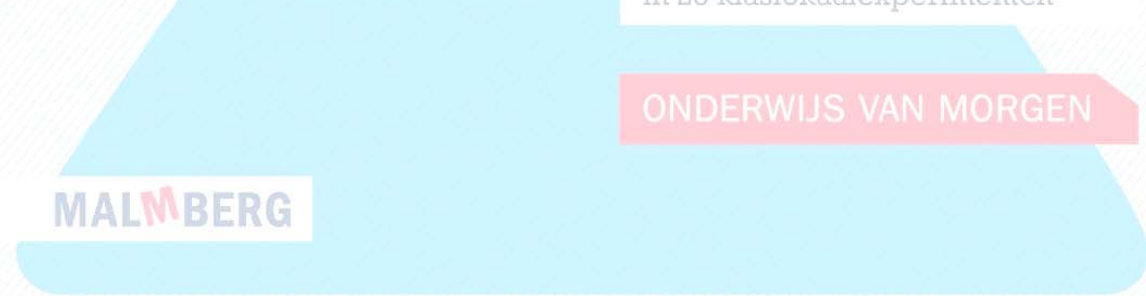

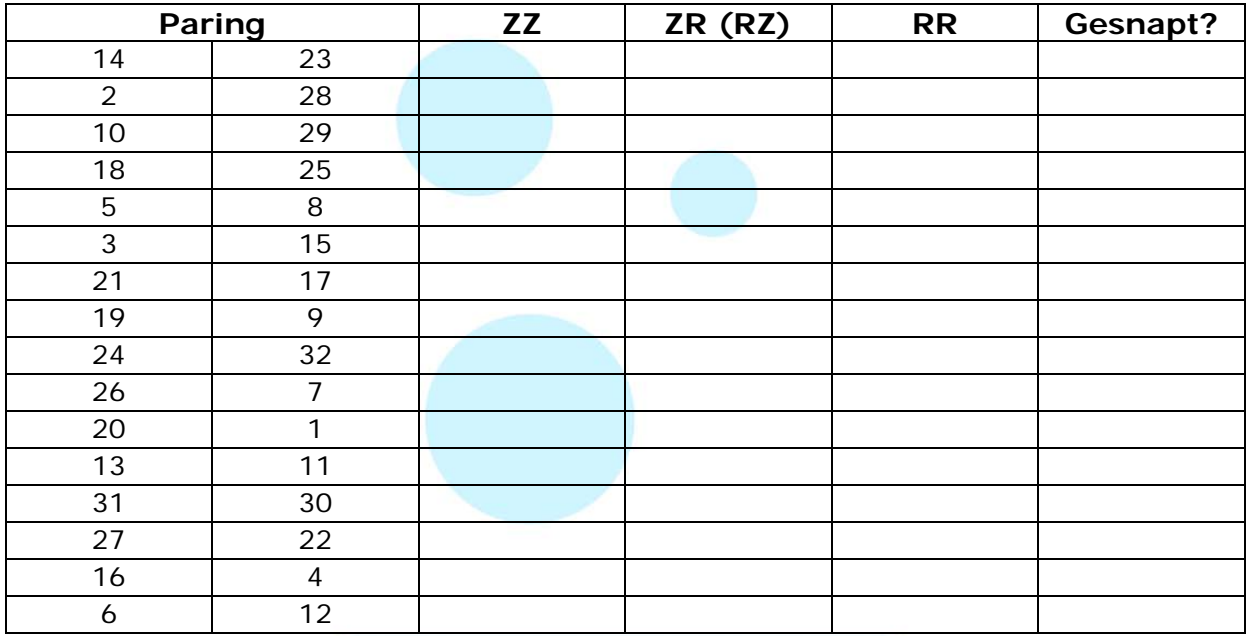

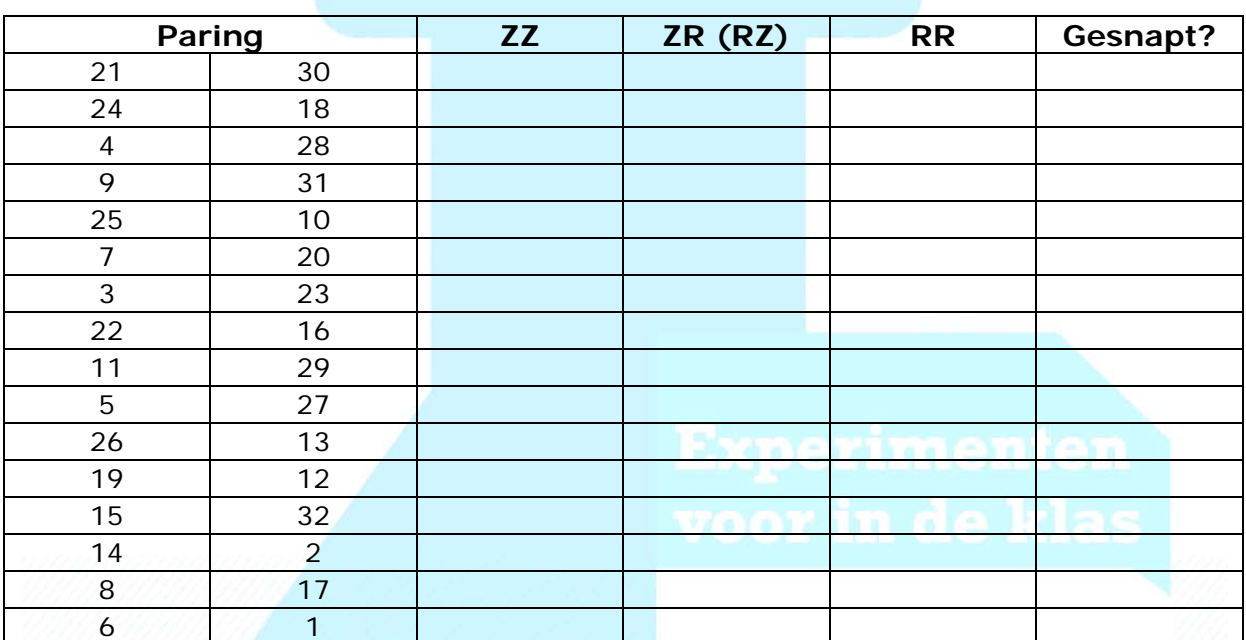

Economie voor de 2e fase in 25 klaslokaalexperimenten

© Jeroen Hinloopen 2010

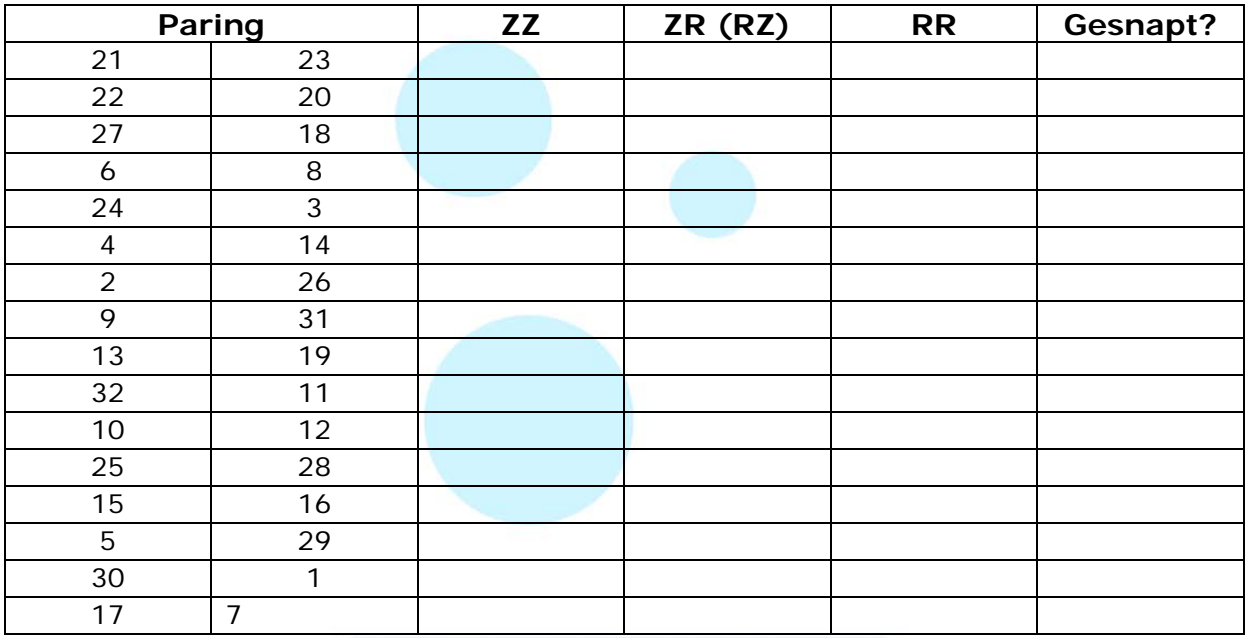

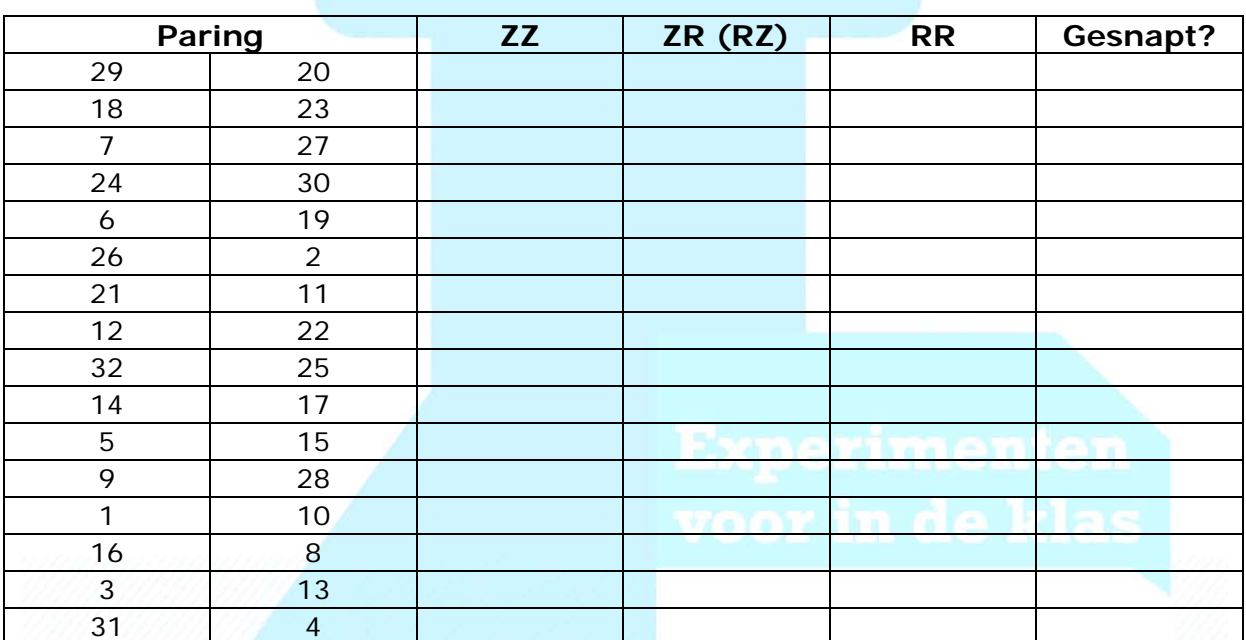

Economie voor de 2e fase in 25 klaslokaalexperimenten

© Jeroen Hinloopen 2010

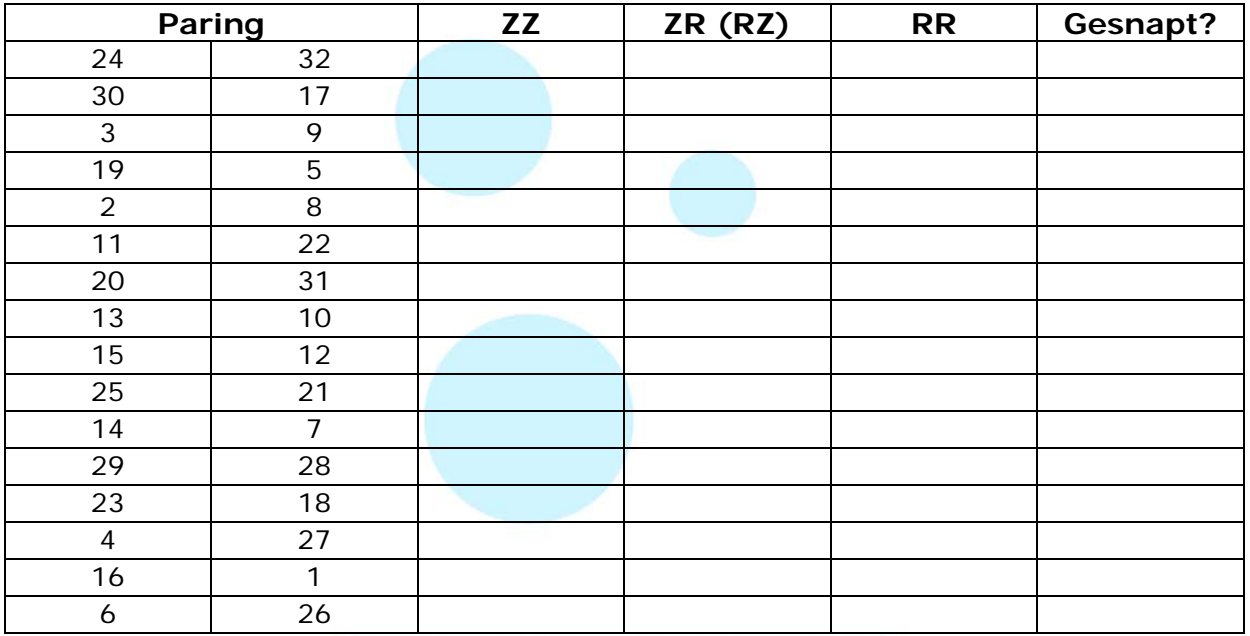

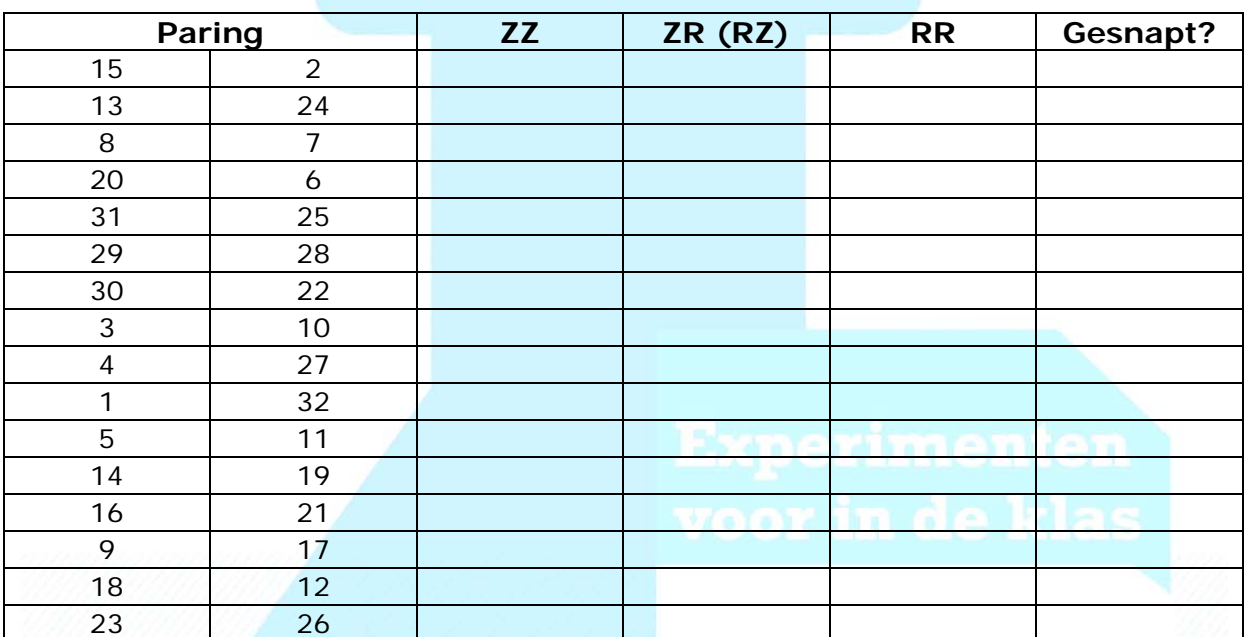

Economie voor de 2e fase in 25 klaslokaalexperimenten

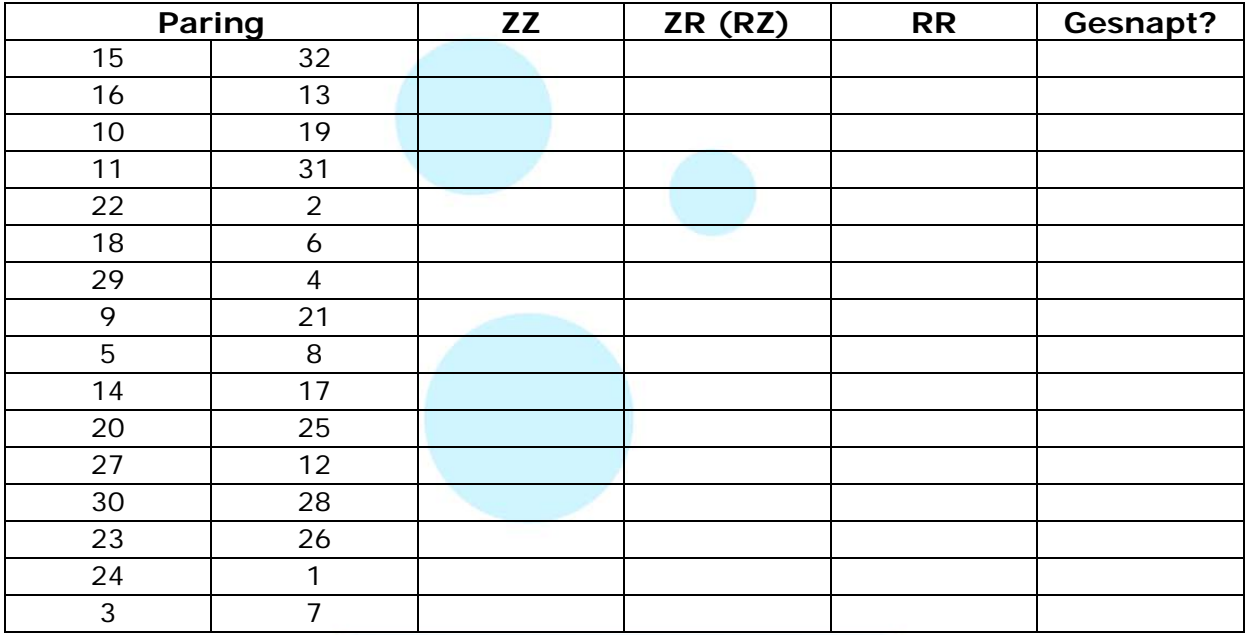

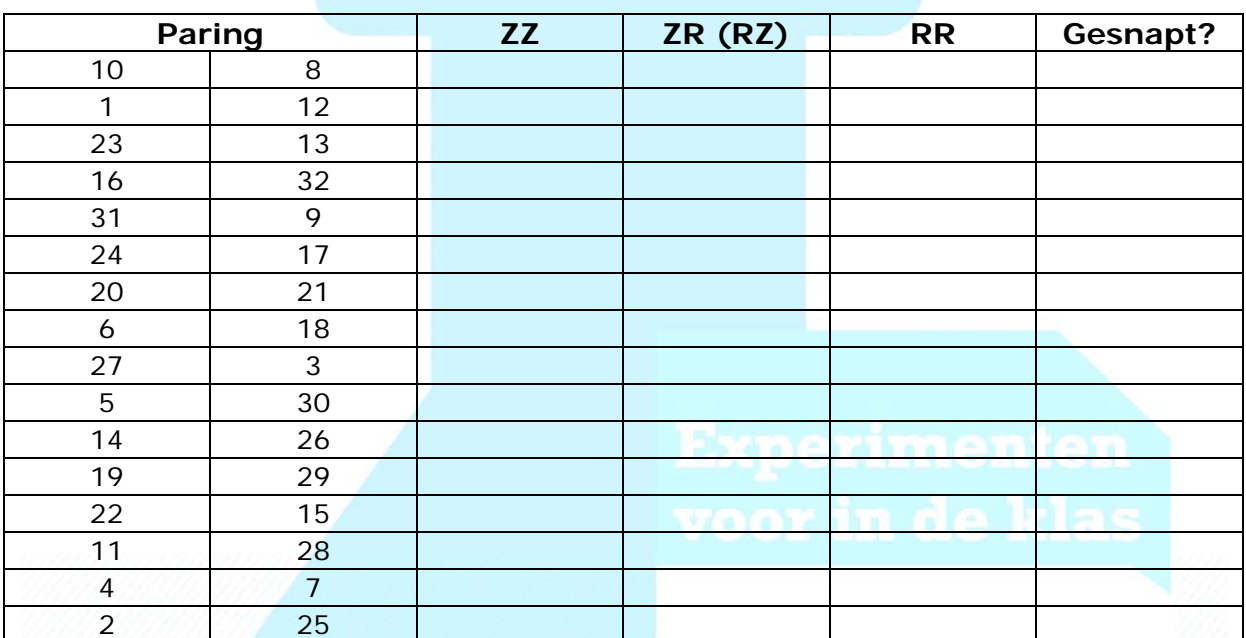

Economie voor de 2e fase in 25 klaslokaalexperimenten

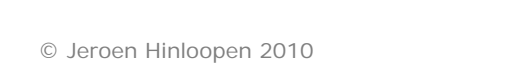

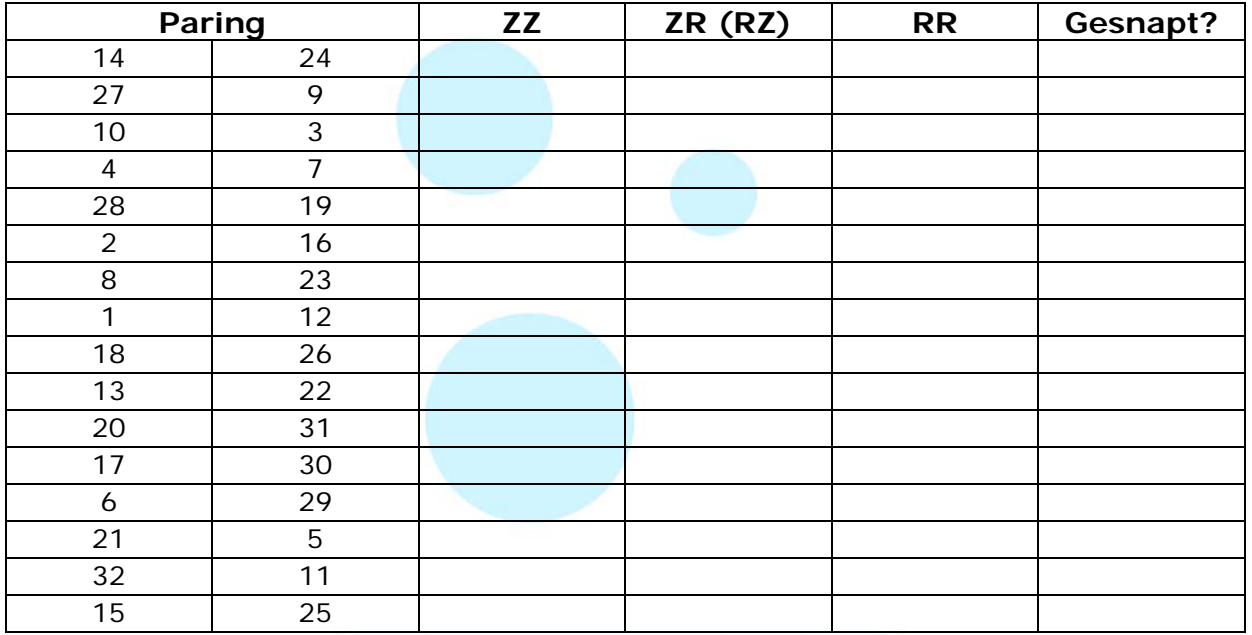

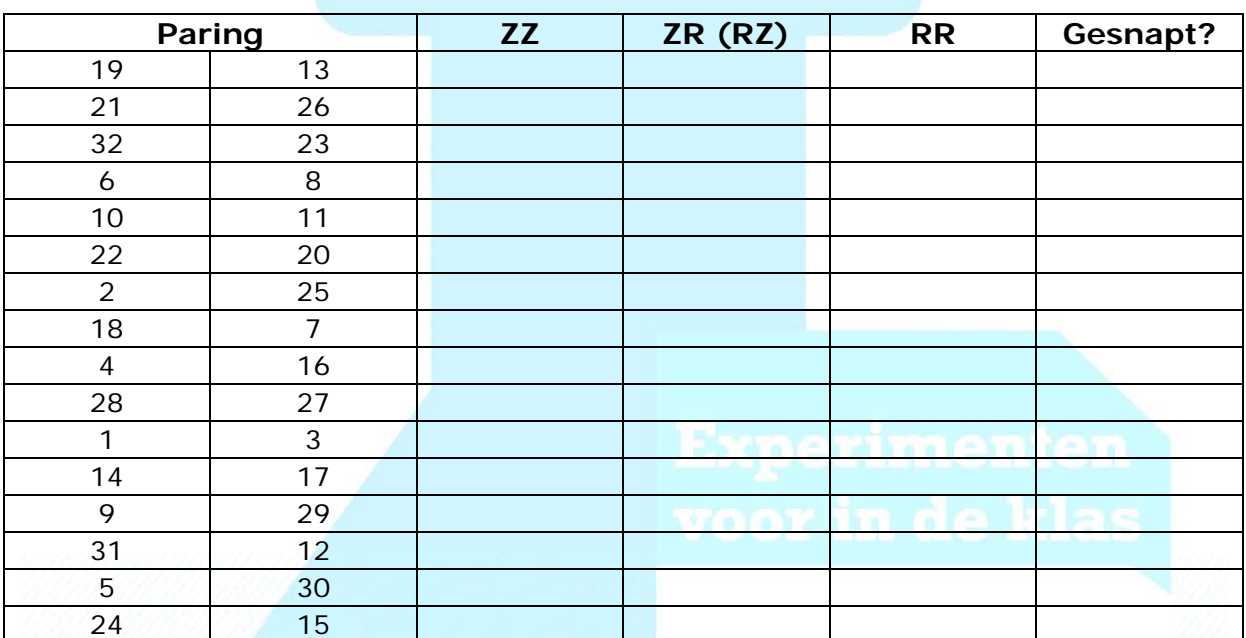

Economie voor de 2e fase in 25 klaslokaalexperimenten

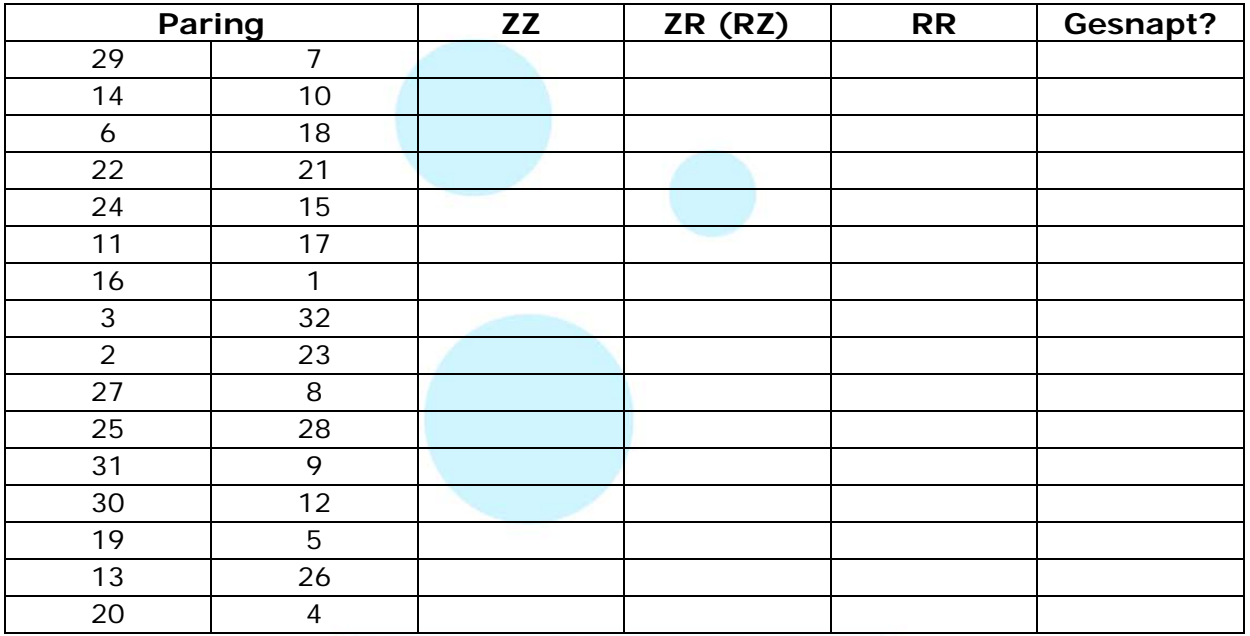

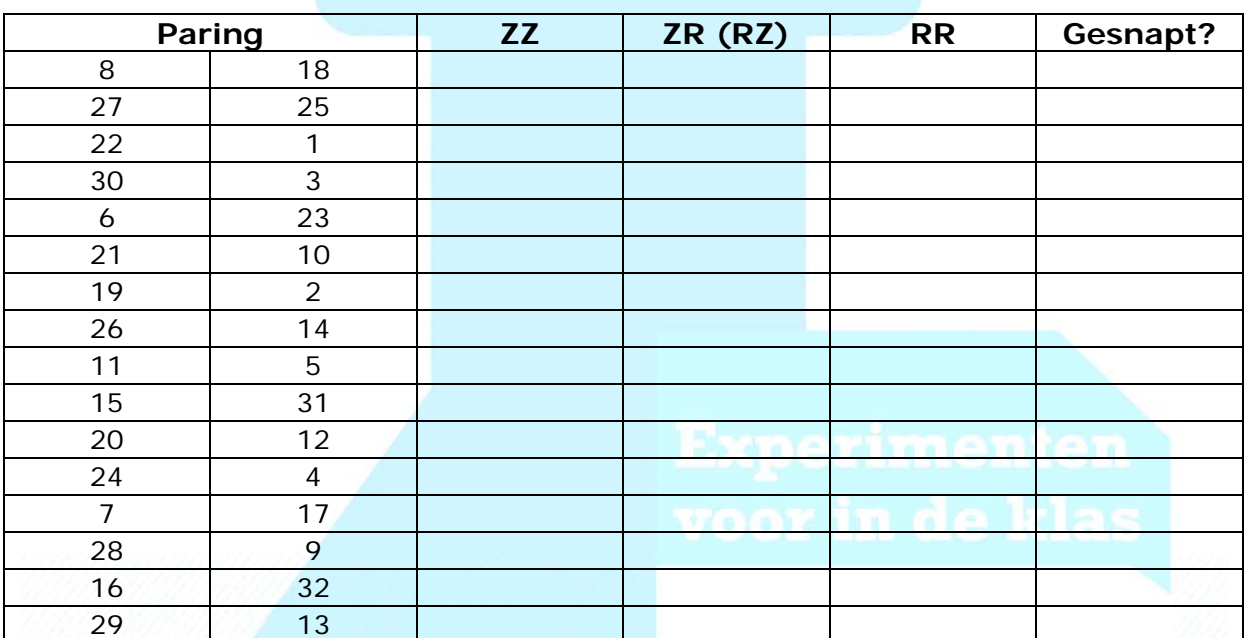

Economie voor de 2e fase in 25 klaslokaalexperimenten

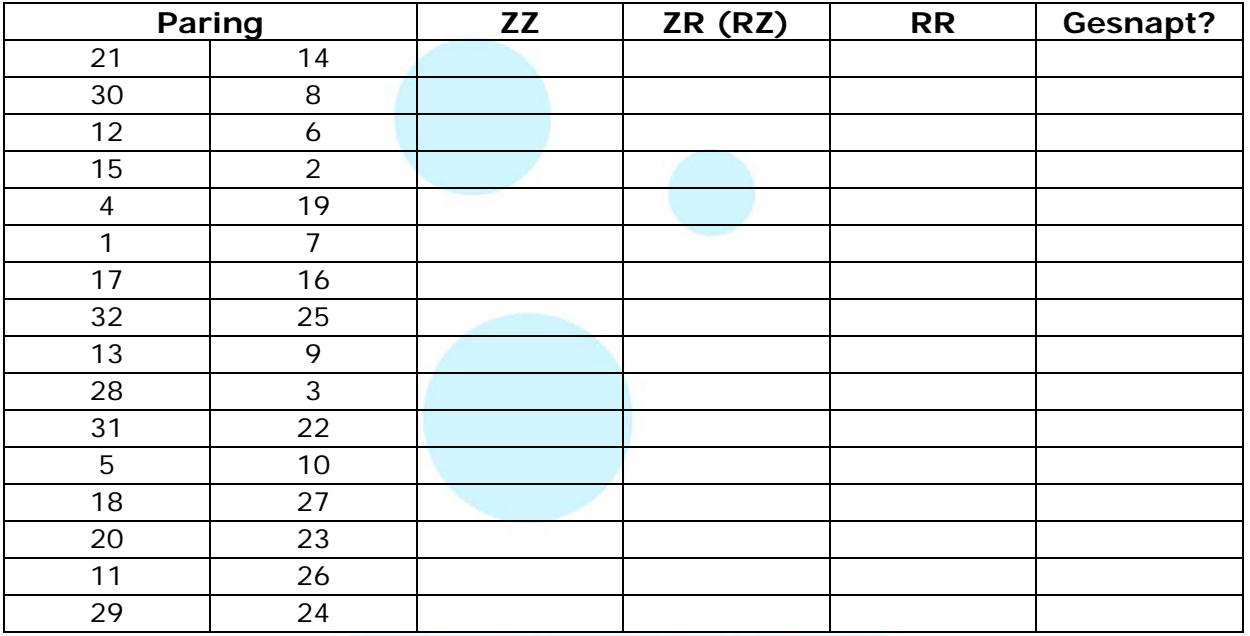

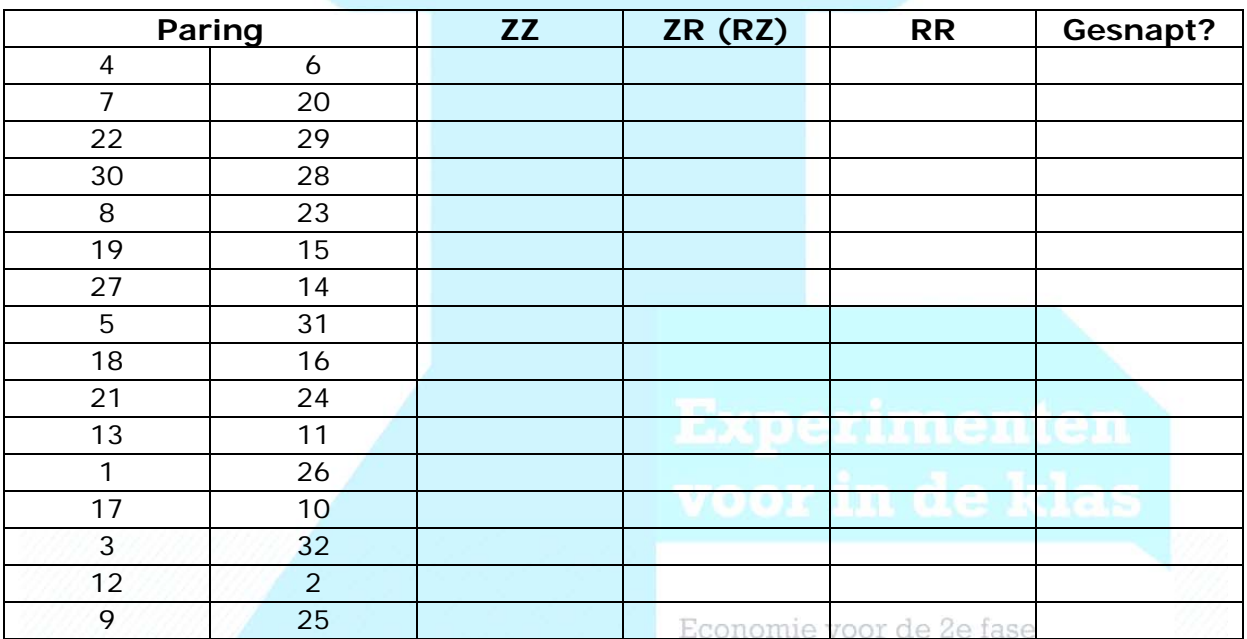

in 25 klaslokaalexperimenten

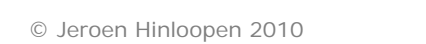

**MALMBERG** 

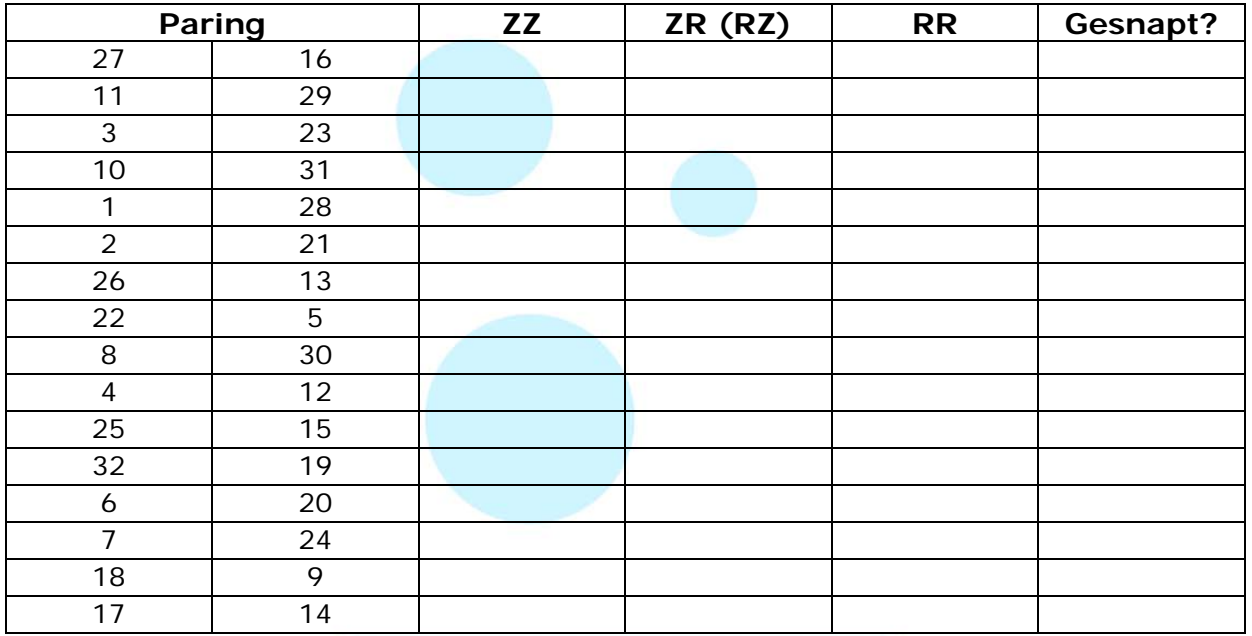

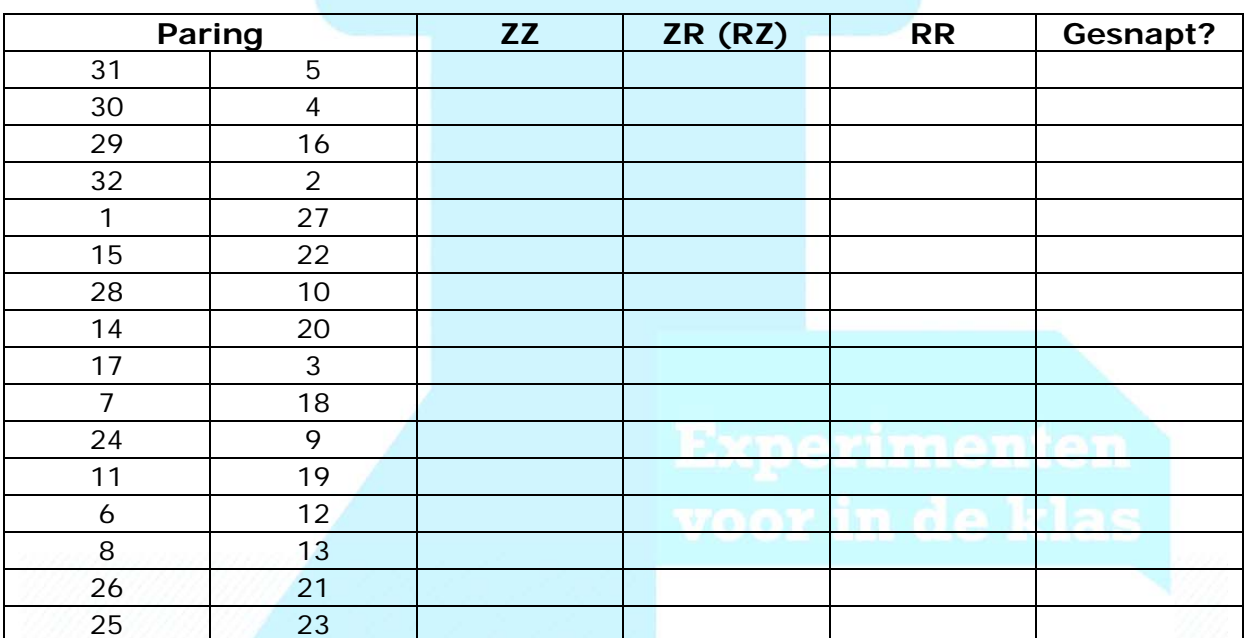

Economie voor de 2e fase in 25 klaslokaalexperimenten

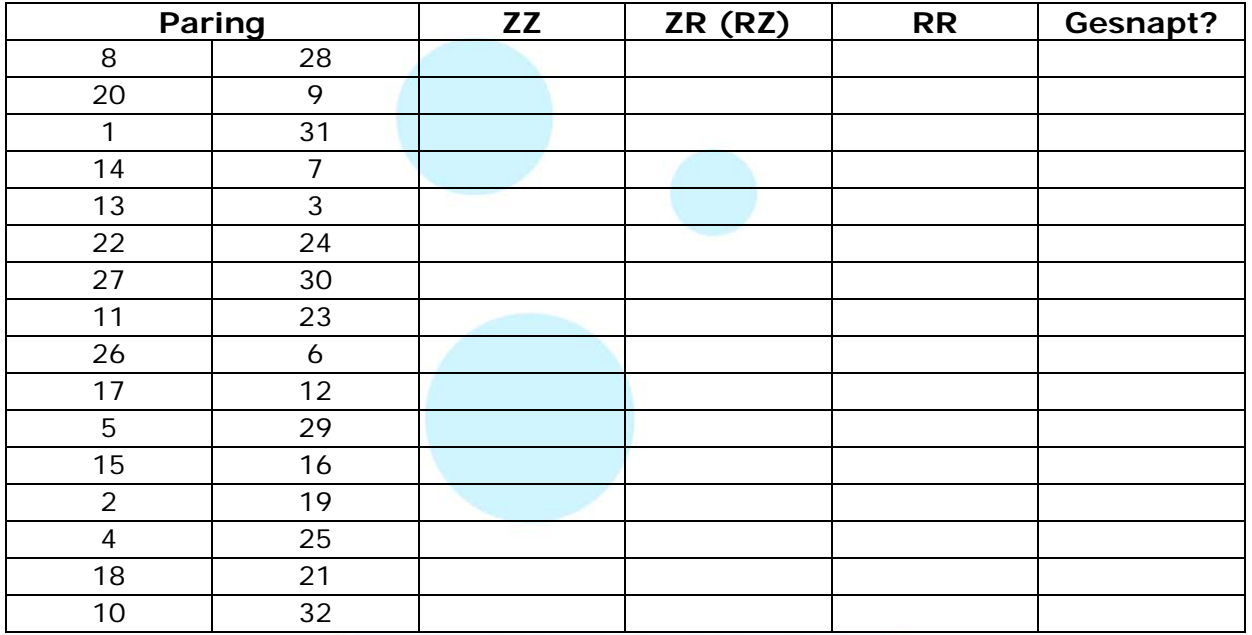

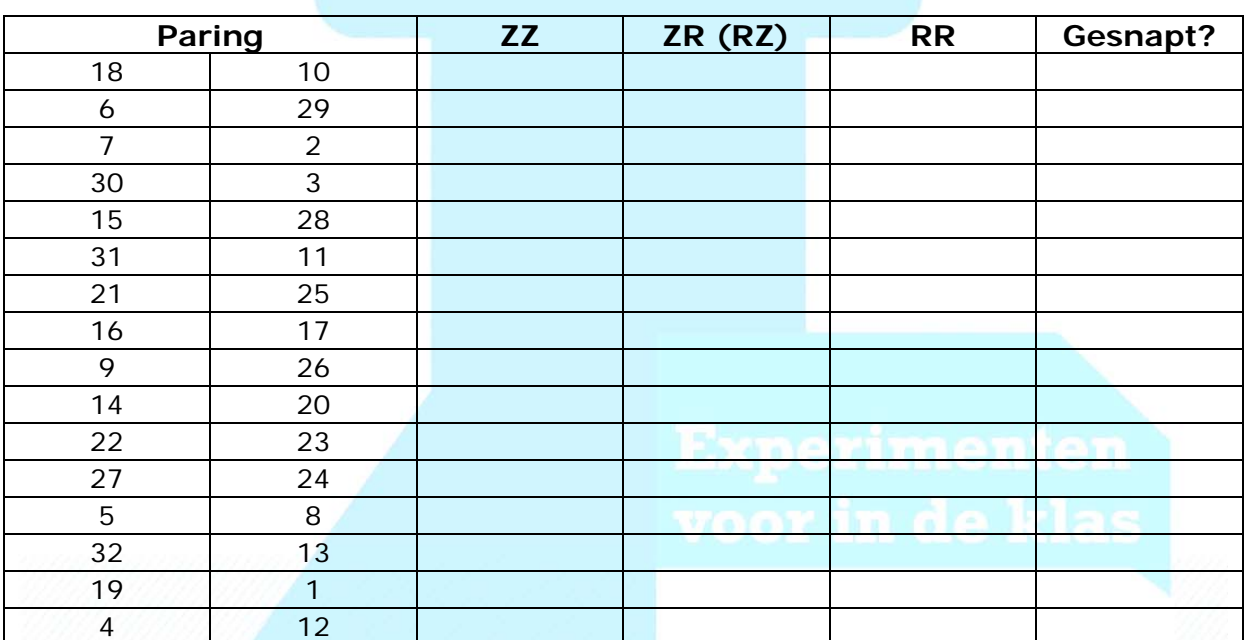

Economie voor de 2e fase in 25 klaslokaalexperimenten

© Jeroen Hinloopen 2010

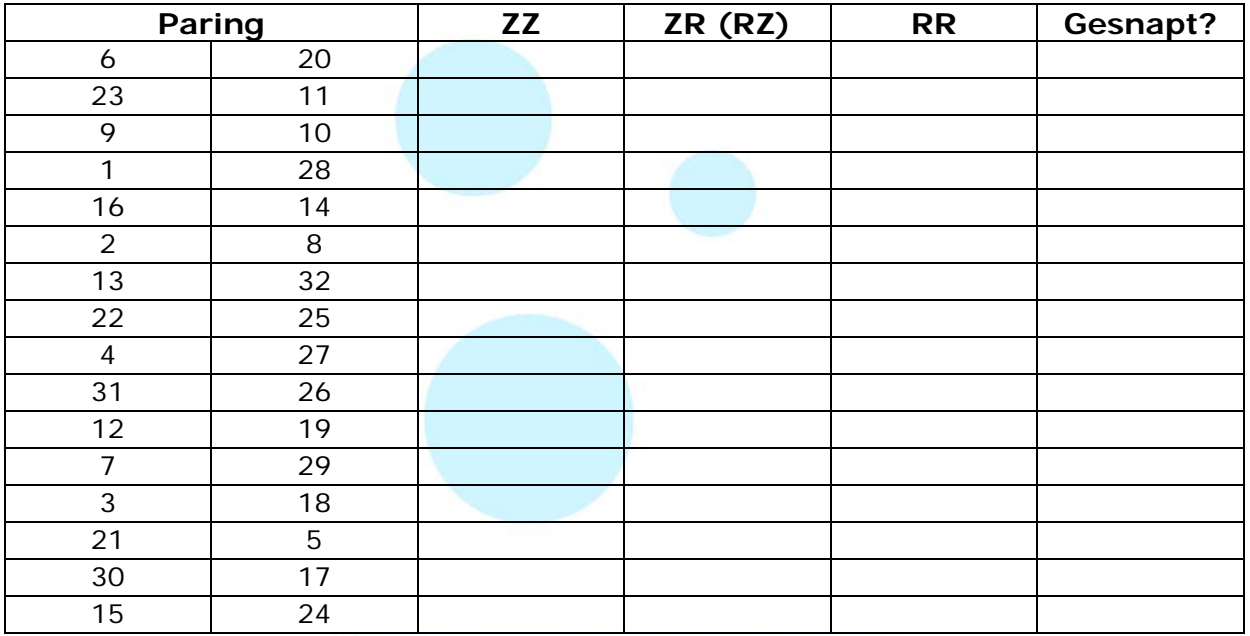

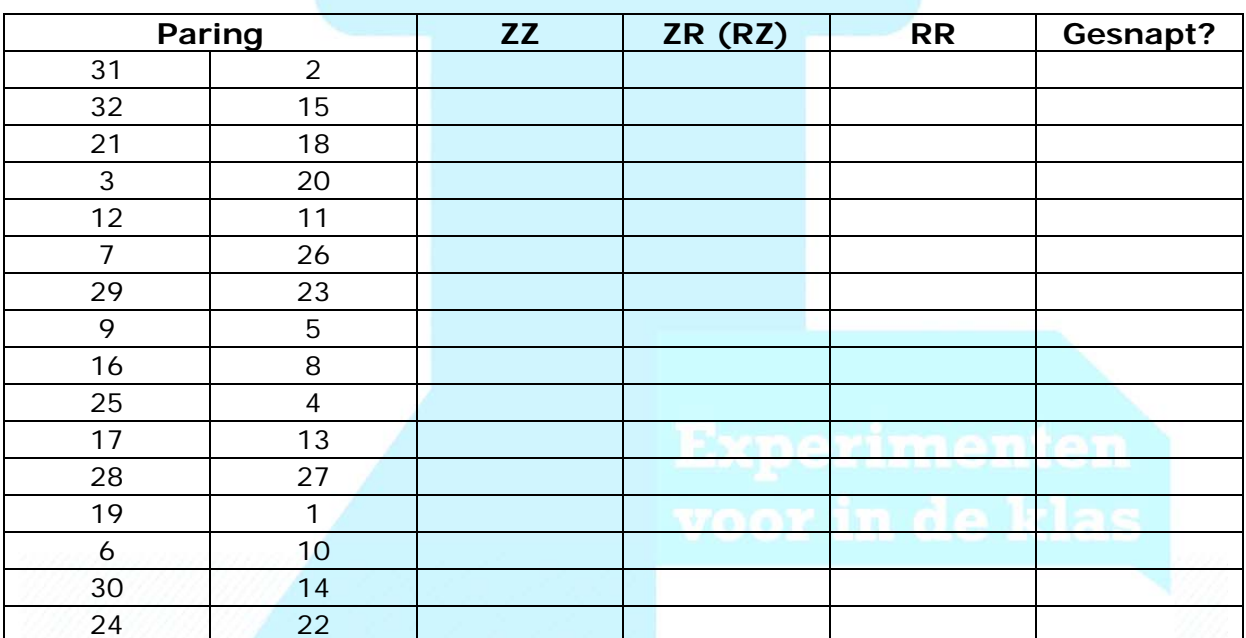

Economie voor de 2e fase in 25 klaslokaalexperimenten

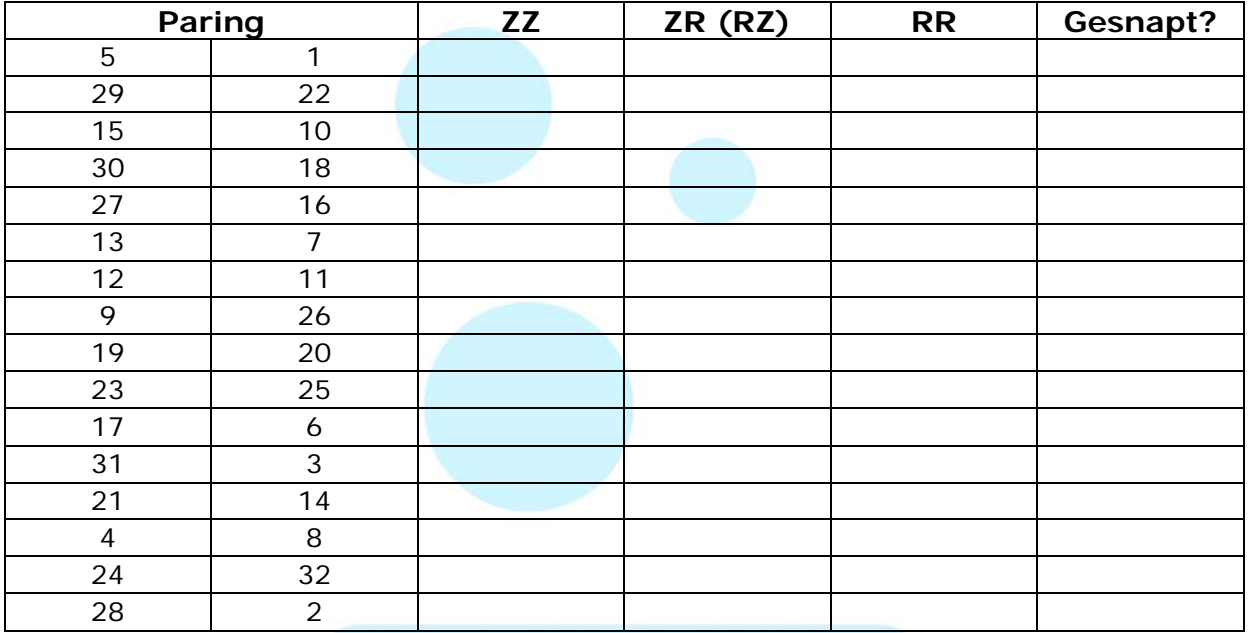

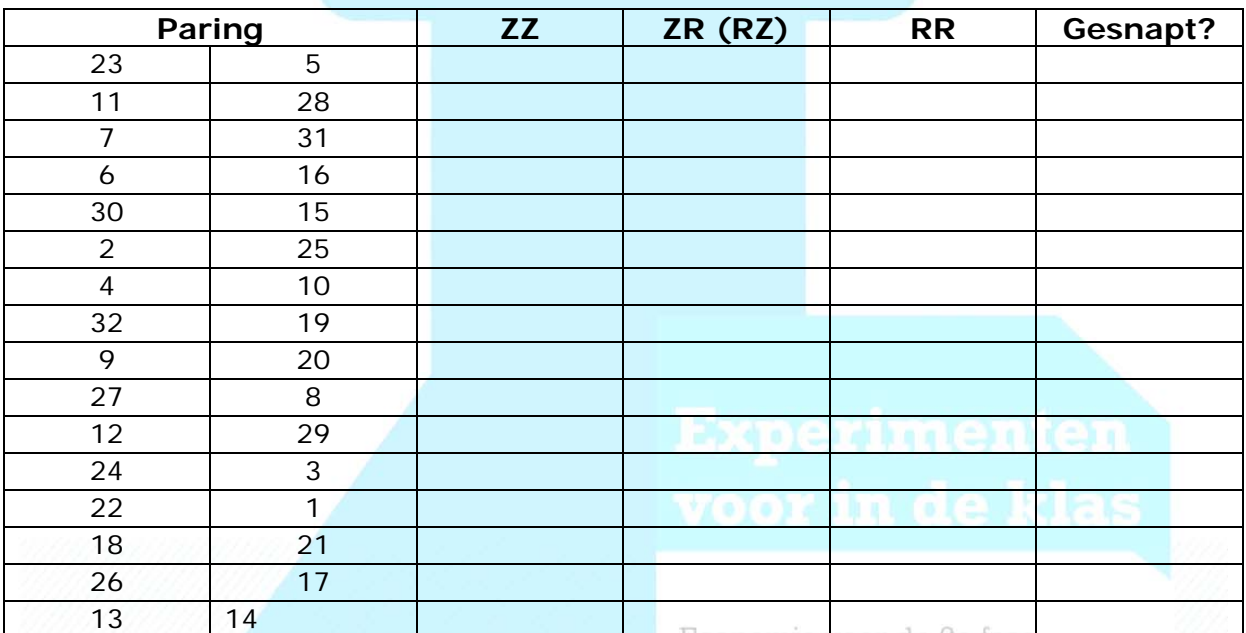

in 25 klaslokaalexperimenten

**MALMBERG**